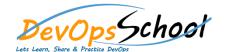

## **Octopus Deploy Essential Courses**

**Curriculum 2 Days** 

| Getting started | Octopus Cloud Installation & Configuration |
|-----------------|--------------------------------------------|
| 0               | 0                                          |
| 0               | 0                                          |
| 0               | 0                                          |
| 0               | 0                                          |
| 0               | 0                                          |
| 0               | 0                                          |
| 0               | 0                                          |
| Octopus Cloud   | 0                                          |
|                 | Infrastructure                             |
| 0               | 0                                          |
| 0               | 0                                          |
| 0               | 0                                          |
| 0               | 0                                          |
|                 |                                            |
|                 |                                            |
|                 |                                            |
|                 |                                            |
|                 |                                            |

| • ( | Octopus Deploy Packaging applications |
|-----|---------------------------------------|
|     |                                       |
|     |                                       |
|     |                                       |
| • ( | Octopus Deploy Projects               |
|     |                                       |
|     |                                       |
|     |                                       |
|     |                                       |
|     |                                       |
|     |                                       |
|     |                                       |
|     |                                       |
|     |                                       |
|     |                                       |
|     |                                       |
|     |                                       |
|     |                                       |
|     |                                       |
|     |                                       |
|     |                                       |